Bellsouth Remote Call Forwarding [Instructions](http://newfile.westpecos.com/get.php?q=Bellsouth Remote Call Forwarding Instructions) >[>>>CLICK](http://newfile.westpecos.com/get.php?q=Bellsouth Remote Call Forwarding Instructions) HERE<<<

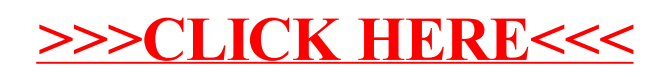